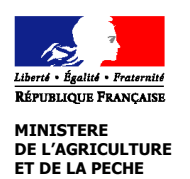

# **NOTICE D'INFORMATION**

# **site Natura 2000 FR7300821 Vallée de l'Isard, Mail de Bulard, Pics de Maubermé, de Serre-Haute et du Crabère Mesures agroenvironnementales territorialisées (MAET) CAMPAGNE 2008**

#### **Accueil du public du lundi au vendredi de 9 h à 12 h et de 14 h à 16 h Correspondant MAET : Evelyne Roucaries Tel : 05 61 02 15 52 Fax : 05 61 02 15 15**

Cette notice présente l'ensemble des **mesures agroenvironnementales territorialisées (MAET)**, proposées sur le territoire «Vallée de l'Isard, Mail de Bulard, Pics de Maubermé, de Serre-Haute et du Crabère (FR7300821)». Elle complète la notice nationale d'information sur les mesures agroenvironnementales (MAE).

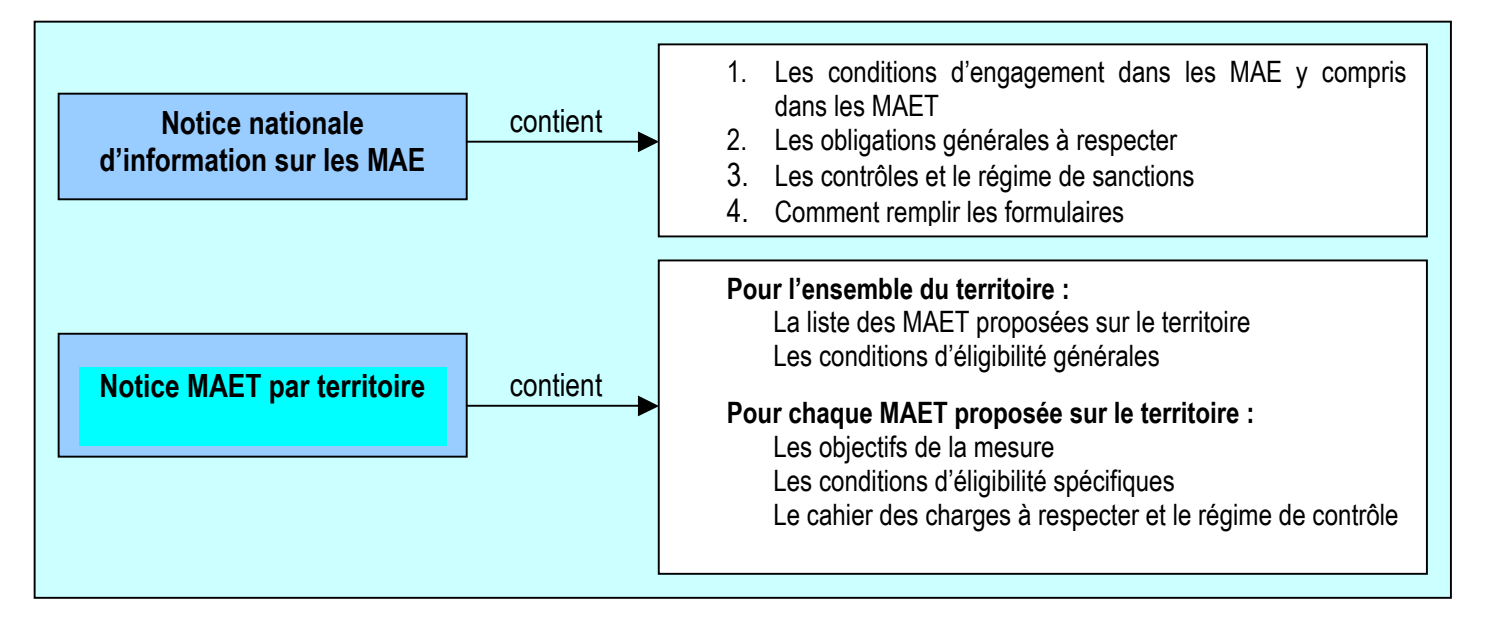

Les bénéficiaires de MAE doivent remplir, comme pour les autres aides, les exigences de la conditionnalité, avec des exigences supplémentaires spécifiques aux MAE, concernant la fertilisation et l'utilisation de produits phytopharmaceutiques. Ces exigences spécifiques sont présentées et expliquées respectivement dans la fiche V du livret conditionnalité du domaine environnement et dans la fiche III du livret conditionnalité du domaine santé des végétaux.

Les différents livrets de conditionnalité sont à votre disposition en DDEA.

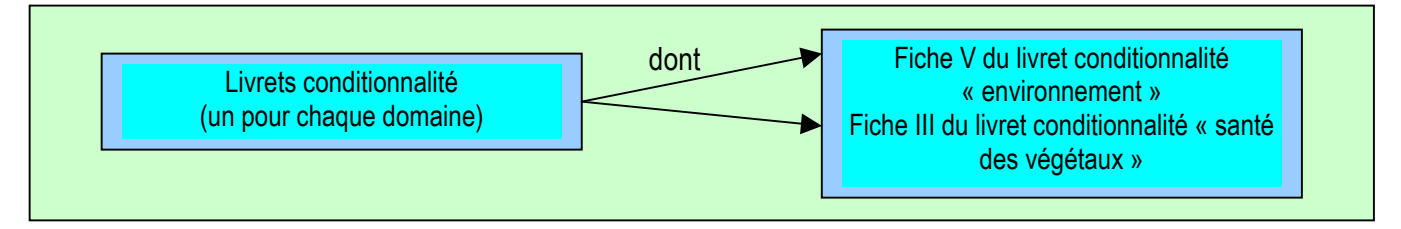

## **Lisez cette notice attentivement avant de remplir votre demande d'engagement en MAET.**

Si vous souhaitez davantage de précisions contactez votre DDAF/DDEA

# **1. Périmètre du territoire « Vallée de l'Isard, Mail de Bulard, Pics de Maubermé, de Serre-Haute et du Crabère » retenu**

Une carte présentant le contour du site ajusté aux îlots PAC est jointe en annexe.

Seuls les éléments situés sur ce territoire sont éligibles aux mesures territorialisées qui y sont proposées (Cf. § 3)

# **2. Résumé du diagnostic agroenvironnemental du territoire**

#### 2.1 Les Habitats naturels et d'espèces

Sur les 6 422 ha de superficie du site Natura 2000, 3 975 ha sont constitués d'habitats d'intérêt communautaire (IC), soit 62% de la surface du site. Au total, 19 habitats naturels de l'Annexe I de la Directive Habitats ont été inventoriés, dont 2 sont dits d'intérêt prioritaire.

Les milieux ouverts représentent 3 090 ha. Ils font quasiment tous l'objet d'une utilisation agricole. Ils se déclinent en 20 habitats d'IC. Ils consistent essentiellement en des landes et des pelouses.

Les milieux forestiers représentent une surface de 596 ha et consistent en des peuplements de hêtre (2 habitats d'IC). Les milieux rocheux s'étendent sur 416 ha, et consistent en éboulis ou falaises (5 habitats d'IC).

Les espèces de la Directive Habitats présentes sur le site sont :

- Mammifères : Barbastelle, Grand Rhinolophe, Minioptère de Schreibers, Petit Rhinolophe, Vespertilion de Bechstein, Desman des Pyrénéen, Ours brun
- Invertébrés : Rosalie des Alpes
- Amphibiens : Lézard des Pyrénées

### 2.2 Enjeux et priorités d'action

Les enjeux ont été regroupés par grandes catégories d'habitats pour lesquels les problématiques (type d'activité, nature, menaces…) sont plus ou moins comparables :

- $\checkmark$  Les milieux ouverts de basse altitude (prairies de fauche et linéaire boisé associé) : enjeu MAJEUR
- $\checkmark$  Les milieux ouverts supra forestiers (pelouses, landes et milieux humides) : enjeu FORT
- $\checkmark$  Les milieux forestiers : enjeu ASSEZ FAIBLE
- $\checkmark$  Les milieux rocheux (éboulis, falaises et grottes) : enjeu ASSEZ FAIBLE

#### 2.3 Pratiques agricoles

5 Groupements pastoraux et 9 exploitants agricoles individuels ont déclaré des surfaces en SAU. Les surfaces agricoles sont essentiellement des zones d'estives. Les surfaces utilisées collectivement pour le pâturage représentent 98 % de la SAU totale déclarée sur le site Natura 2000. Le reste de surfaces agricoles consistent en des prairies pâturées ou plus rarement fauchées.

Le tableau ci-dessous présente les surfaces des milieux agricoles sur le site Natura 2000, et les surfaces engagées en PHAE ou CAD.

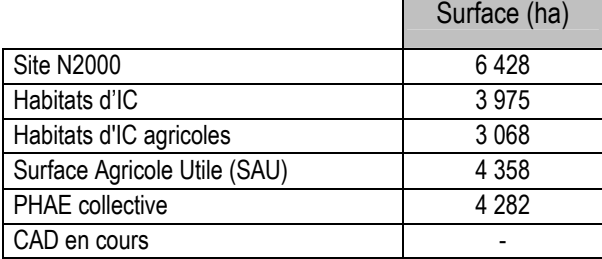

# **3. Listes de mesures agroenvironnementales proposées sur le territoire**

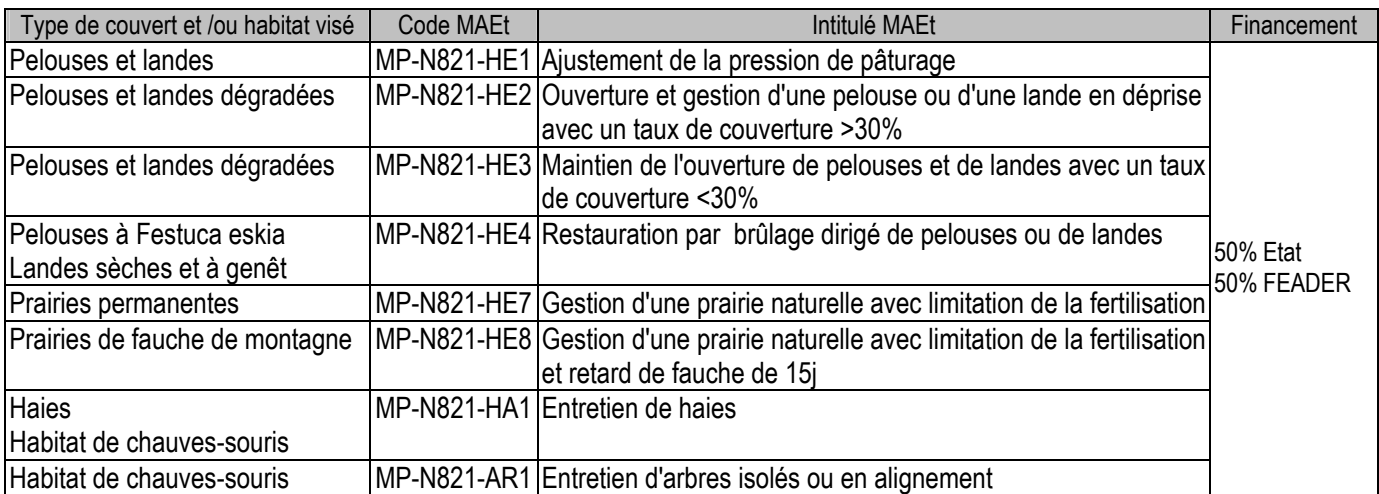

Une notice spécifique à chacune de ces mesures, incluant le cahier des charges à respecter, est jointe à cette notice « territoire Vallée de l'Isard, Mail de Bulard, Pics de Maubermé, de Serre-Haute et du Crabère ».

# **4. Conditions d'éligibilité de votre demande d'engagement dans une ou plusieurs MAE territorialisées**

# **4.1 Le montant de votre demande d'engagement dans une ou plusieurs MAE territorialisées doit être inférieur au plafond régional fixé dans la région où se situe le siège de votre exploitation.**

Vous ne pouvez vous engager dans une ou plusieurs mesures territorialisées que si, au total, votre engagement représente un montant annuel inférieur ou égal à **7600 €**, correspondant au montant maximum fixé dans la région Midi-Pyrénées, en incluant le montant correspondant à des parcelles déjà engagées dans une mesure territorialisée les années précédentes.

Si le siège de votre exploitation se situe dans une région différente, contactez la DDEA pour connaître le montant plafond retenu pour votre propre région.

Si ce montant maximum n'est pas respecté lors de votre demande d'engagement, celle-ci sera irrecevable.

## **5. Comment remplir les formulaires d'engagement pour une mesure territorialisée ?**

Pour vous engager en 2008 dans une MAET, vous devez obligatoirement remplir 3 documents et les adresser à la DDEA avec votre dossier de déclaration de surface avant le 15 mai 2008.

## **5.1 Le registre parcellaire graphique**

#### **Déclaration des éléments engagés dans une MAET**

Sur l'exemplaire du RPG que vous renverrez à la DDEA, vous devez dessiner précisément et **en vert** les surfaces que vous souhaitez engager dans chacune des mesures territorialisées proposées. Puis, vous indiquerez pour chacun des éléments dessinés le numéro de l'élément, qui devra obligatoirement être au format « S999 », c'est-àdire un S suivi du numéro attribué à l'élément surfacique engagé (ex :

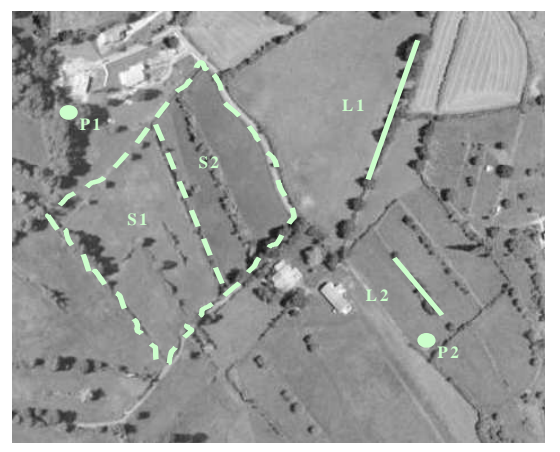

S1, S2…). Pour de plus amples indications, reportez-vous à la notice nationale d'information sur les MAE.

Si vous souscrivez la mesure « **MP-N821-LI1**», vous devez également dessiner précisément et **en vert** les éléments linéaires que vous souhaitez engager. Puis, vous indiquerez pour chacun des éléments dessinés le numéro de l'élément, qui devra obligatoirement être au format « L999 », c'est-à-dire un L suivi du numéro attribué à l'élément linéaire engagé (ex : L1, L2…). Pour de plus amples indications, reportez-vous à la notice nationale d'information sur les MAE.

Si vous souscrivez la mesure « **MP-N821-LI2**», vous devez également dessiner précisément et **en vert** les éléments ponctuels (arbres isolés) que vous souhaitez engager. Puis, vous indiquerez pour chacun des éléments dessinés le numéro de l'élément, qui devra obligatoirement être au format « P999 », c'est-à-dire un P suivi du numéro attribué à l'élément linéaire engagé (ex : P1, P2…). Pour de plus amples indications, reportez-vous à la notice nationale d'information sur les MAE.

### **5.2 Le formulaire « Liste des éléments engagés »**

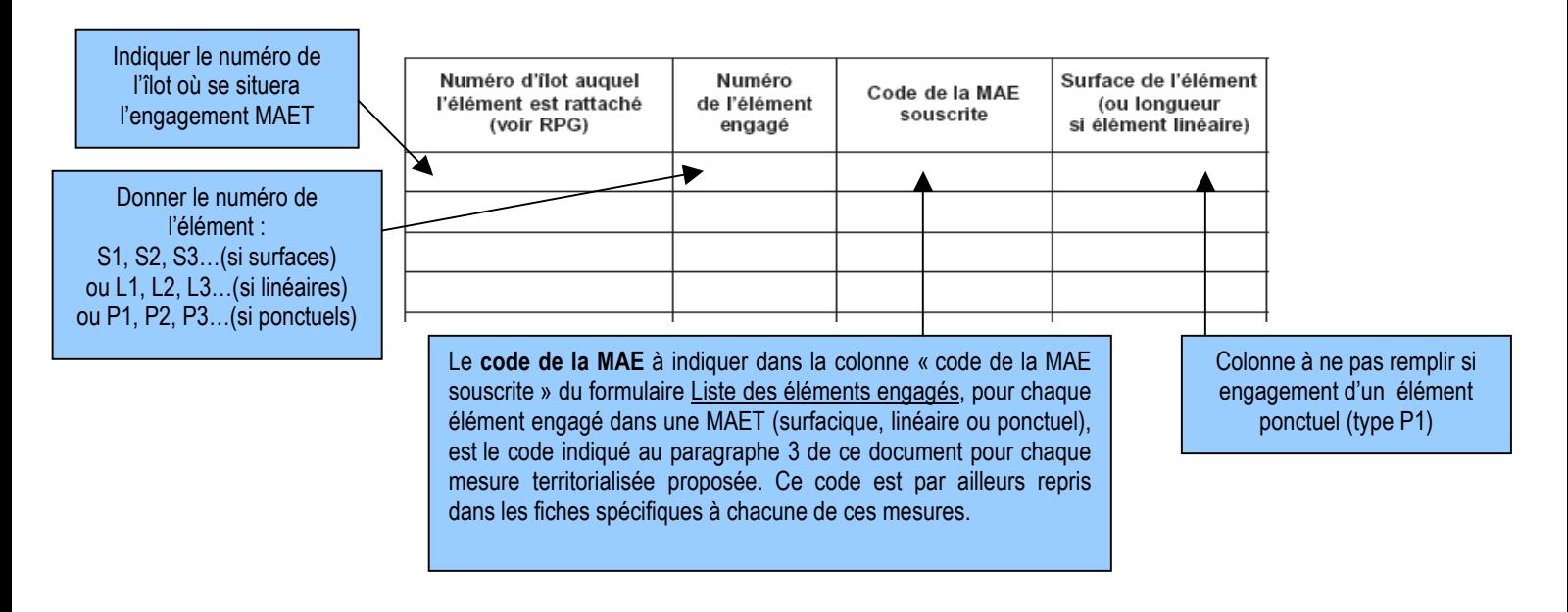

## **5.3 Le formulaire de demande d'engagement en MAE**

→ Vous devez indiquer dans le **cadre A**, à la rubrique « je m'engage cette année dans les mesures agroenvironnementales territorialisées suivantes », la quantité totale que vous souhaitez engager dans chacune des mesures territorialisées proposées, sur une ligne du tableau.

Ce total doit correspondre au total des quantités *(surfaces, linéaires ou ponctuels)* que vous avez indiqué respectivement pour chaque mesure sur votre formulaire « Liste des éléments engagés ».